NAME ...... DATE .....

INDEX NO. ..... CANDIDATE'S SIGNATURE .....

451/2 COMPUTER STUDIES PAPER 2 (PRACTICAL) TIME: 2 <sup>1</sup>/<sub>2</sub> hours 4MCK 2016

## 4MCK

451/2 COMPUTER STUDIES PAPER 2 (PRACTICAL) JUNE/JULY 2016 TIME: 2 ½ hours

## **Instructions to Candidates**

(a) Write your name and index number in the spaces provided above.

- (b) This paper consists of two questions
- (c) Answer all the questions

## FOR EXAMINER'S USE ONLY

| QUESTION | MAX MARKS | CANDIDATE'S<br>SCORE |  |  |  |  |  |
|----------|-----------|----------------------|--|--|--|--|--|
| 1        | 50        |                      |  |  |  |  |  |
| 2        | 50        |                      |  |  |  |  |  |
| TOTAL    | 100       |                      |  |  |  |  |  |

© 2016, 4MCK 451/1 Computer Studies Paper 1 (Theory)

|    | А     | В                 | С        | D        | Е     | F     |
|----|-------|-------------------|----------|----------|-------|-------|
| 1  | ADMNO | NAME              | P1       | P2       | TOTAL | GRADE |
| 2  |       | FORM 3 SOUTH      | <i>x</i> | <i>x</i> |       |       |
|    |       |                   | 100      | 100      |       |       |
| 3  | 2854  | FAITH NZISA       | 56       | 54       |       |       |
| 4  | 2744  | JACKLINE MAKAU    | 45       | 75       |       |       |
| 5  | 2838  | KANINI NZUKI      | 30       | 49       |       |       |
| 6  | 2814  | GRACE MUMBI       | 29       | 60       |       |       |
| 7  | 2796  | EMILY MWENDWA     | 41       | 67       |       |       |
| 8  | 2749  | SUSAN KIHARA      | 38       | 73       |       |       |
| 9  |       |                   |          |          |       |       |
| 10 |       | FORM 3 EAST       |          |          |       |       |
| 11 | 2801  | GRAZE NZOMO       | 62       | 87       |       |       |
| 12 | 2721  | MUTUA M. MUENI    | 49       | 74       |       |       |
| 13 | 2667  | RHODA K. NZOMO    | 49       | 87       |       |       |
| 14 | 2671  | RUTH W. MUSYOKA   | 46       | 82       |       |       |
| 15 | 2834  | ALICE PETER       | 31       | 65       |       |       |
| 16 | 2823  | DORCAS MAKAU      | 49       | 45       |       |       |
| 17 | 2664  | ANNASTACIAH NGALA | 59       | 71       |       |       |
| 18 | 2764  | TAABU KILAWA      | 40       | 60       |       |       |
| 19 | 2808  | PURITY KOMU       | 31       | 49       |       |       |
| 20 | 2766  | SHARON MUTUA      | 35       | 75       |       |       |

1. Using a spreadsheet package, create the following worksheet and save it as **"Form 2** results\_2012"

- a) Calculate the total marks for each student given that: Total = (P1 + P2)/2 (4 marks)
- b) Insert a column between Total and Grade. Label the column as Average. 1 mark)
- c) Calculate the average for Faith Nzisa and copy the function to calculate the average for all other students. (2 marks)

(1 mark)

(1 mark)

- d) Format the average to two (2) decimal places. (1 mark)
- e) Insert a new row above row one (1).
- f) Merge cells B1 to E1 and type "FORM 2 RESULTS" as the heading in the merged cells. Bold the heading. (3 marks)
- g) Insert visible borders in the document.
- h) Format the column labels as follows (Rotate: 45, color: Red, font size: 9) (3 marks)
- i) Using an appropriate function, display the number of students in form 3 East who have scored over 75 Total marks. (2 marks)
- j) Using average score, rank each student per stream. (2 marks)
- k) Plot a bar graph of 2 East students' names against their total marks. (4 marks)
- Label the y-axis and x-axis as Marks and Names respectively. The chart title is Form 2 Results. (2 marks)
  m) Copy form 3 East students and paste them in Sheet 2. (1 mark)
- n) Filter sheet 2 to display students who have scored more than 46 in P1 (3 marks)

o) Using the following grading system, use a function to display the grade for Faith Nzisa in cell G2.

| Marks    | Grade |  |  |  |
|----------|-------|--|--|--|
| 80 - 100 | А     |  |  |  |
| 70 – 79  | A-    |  |  |  |
| 60 - 69  | В     |  |  |  |
| 50 - 59  | С     |  |  |  |
| 40 - 49  | D     |  |  |  |
| 30 - 39  | E     |  |  |  |
| 0 - 38   | Fail  |  |  |  |

(4 marks)

- p) Copy the function to determine the grade for all the other students. (2 marks) (2 marks)
- q) Print From 2 results\_2012 and Form 2 results chart.
- 2. (i) Open a DTP package, set the page properties as follows (4 marks) Margins -0.5cm all round Page layout - landscape Page size – A4 (ii) Create the following advertisement and save it as **GOLF\_ADVERT** (44 marks) (iii) Print GOLD\_ADVERT (2 marks)

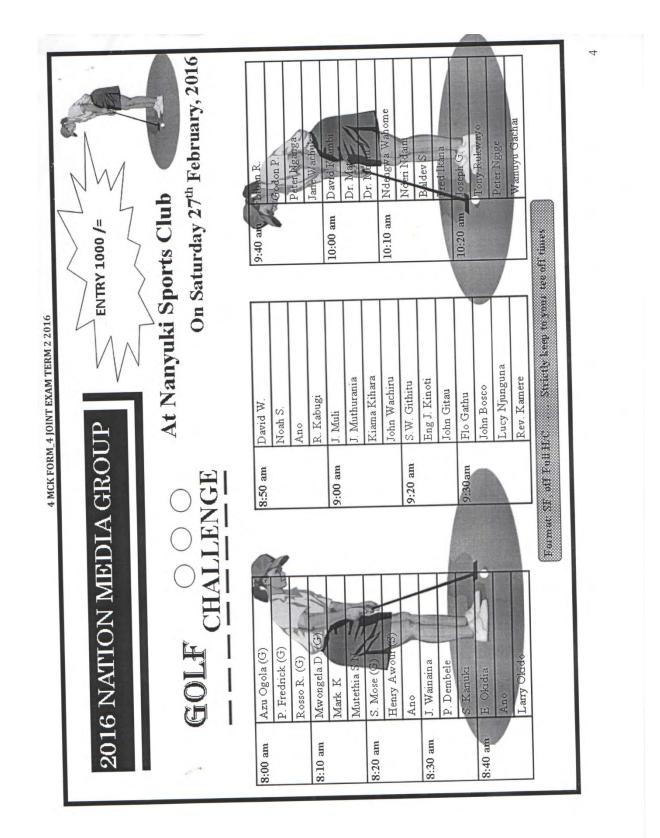